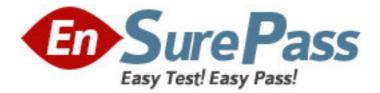

Vendor: IBM

# Exam Code: COG-625

Exam Name: IBM Cognos 10 BI Data Warehouse

Developer

Version: DEMO

1.To reduce memory usage, what should be done when setting up dimension breaking for a fact build?

A. Ensure that each data source is sorted by the same set of dimensions, in the same sequence.

B. Specify at least one aggregate rule for each dimension element for which breaking is enabled.

C. Disable the hash table and page pool for the fact build.

D. Disable late arriving facts processing for the fact build.

## Answer: A

2. During execution, a fact build generated the following messages in the log file:

What can be done to avoid seeing the last three lines when the build is executed again.?

- A. Increase the initial size of the hash table.
- B. Decrease the size of the page pool.
- C. Disable audit logging.
- D. Increase the amount of working memory (in megabytes).

### Answer: A

3. What can be done to minimize memory consumption?

A. Disable dimension breaking on the fact build.

- B. Disable fact build logging.
- C. Enable dimension breaking on the fact build.

D. Enable auditing on the fact build.

#### Answer: C

4.A dimension table tracks employee data. If an employee's work location changes, the previous work location needs to be kept and a new record needs to be created. What kind of change is this?

- A. Type 0
- B. Type 1
- C. Type 2
- D. Type 3

Answer: C

5.A dimension table contains the following data:

If late arriving fact processing is enabled, what will be the value of the surrogate key assigned to the last row of fact data?

- A. 11110
- B. 11111
- C. 11112
- D. 11113

### Answer: B

6.The data in the Product dimension table appears as follows:

What is one of the things that must be done to ensure that all of these records are delivered into the dimension table?

A. In the properties of the underlying hierarchy, set the Unbalanced Hierarchy feature to Accept.

B. In the properties of the dimension table, specify that late arriving dimension details are to be written to a table.

C. In the properties of the underlying hierarchy, set the Multiple Parents feature to Accept. D. In the properties of the template that is used to deliver the dimension build, include an

attribute with effective start date behavior.

# Answer: D

7.A dimension table tracks employee data. If an employee's phone number changes, the old phone number does not need to be kept. What kind of change is this?

- A. Type 3, non-standard
- B. Type 1
- C. Type 2
- D. Type 2, non-standard

# Answer: B

8.A developer wants to ensure that the business keys in incoming source data are replaced with surrogate keys in the fact tables. To do this, what must be modified?

- A. Hierarchy properties
- B. Template properties
- C. Fact build properties
- D. Connection properties

# Answer: B

9.Some incoming fact data has invalid product codes. The developer wants to accept this fact data and assign the necessary surrogate keys in the dimension table. What can be done to accomplish this?

A. Accept unmatched member identifiers in the measure element properties.

B. Modify the SQL for the reference structure to exclude the missing product codes.

C. Accept unmatched member identifiers in the dimension element properties and save unmatched member details via reference structure.

D. Add a derived dimension element to the fact build to store the missing product codes and unsubscribe the element from the delivery module.

# Answer: C

10. When creating dimensions, what is commonly used to track historical changes?

- A. Level filters
- B. Surrogate keys
- C. Output filters
- D. Derived dimensions

# Answer: B